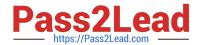

# MD-102<sup>Q&As</sup>

**Endpoint Administrator** 

# Pass Microsoft MD-102 Exam with 100% Guarantee

Free Download Real Questions & Answers PDF and VCE file from:

https://www.pass2lead.com/md-102.html

100% Passing Guarantee 100% Money Back Assurance

Following Questions and Answers are all new published by Microsoft
Official Exam Center

- Instant Download After Purchase
- 100% Money Back Guarantee
- 365 Days Free Update
- 800,000+ Satisfied Customers

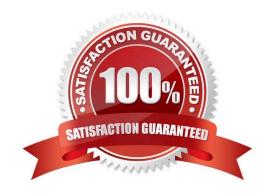

### https://www.pass2lead.com/md-102.html

2024 Latest pass2lead MD-102 PDF and VCE dumps Download

#### **QUESTION 1**

You have a Microsoft Deployment Toolkit (MDT) deployment share named DS1.

In the Out-of-Box Drivers node, you create folders that contain drivers for different hardware models.

You need to configure the Inject Drivers MDT task to use PnP detection to install the drivers for one of the hardware models.

What should you do first?

- A. Import an OS package.
- B. Create a selection profile.
- C. Add a Gather task to the task sequence.
- D. Add a Validate task to the task sequence.

Correct Answer: B

By default, MDT adds any storage and network drivers that you import to the boot images. However, you should add only the drivers that are necessary to the boot image. You can control which drivers are added by using selection profiles.

Reference: https://docs.microsoft.com/en-us/windows/deployment/deploy-windows-mdt/deploy-a-windows-10-image-using-mdt

#### **QUESTION 2**

You have a Microsoft 365 subscription that uses Microsoft Intune Suite.

You use Microsoft Intune to manage devices.

You need to review the startup times and restart frequencies of the devices.

What should you use?

- A. Azure Monitor
- B. Intune Data Warehouse
- C. Microsoft Defender for Endpoint
- D. Endpoint analytics

Correct Answer: D

Restart frequency in endpoint analytics.

In endpoint analytics startup performance, we\\'ve provided insights into PC boot times, and how to improve the reboot times of poorly performing devices. Reboot frequency can be just as impactful to the user experience since a device that

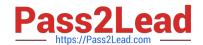

## https://www.pass2lead.com/md-102.html

2024 Latest pass2lead MD-102 PDF and VCE dumps Download

reboots daily because of Stop errors will have a poor user experience even if the boot times are fast. We\\'ve recently added insights into restart frequencies within your organization to help you identify problematic devices.

| Prerequisites                                                                     |
|-----------------------------------------------------------------------------------|
| Devices are enrolled in endpoint analytics.                                       |
| Enroll Configuration Manager devices                                              |
| Enroll Intune devices                                                             |
| After enrollment, client devices require a restart to fully enable all analytics. |
|                                                                                   |

Etc.

Reference:

https://learn.microsoft.com/en-us/mem/analytics/restart-frequency

#### **QUESTION 3**

You have a Microsoft 365 subscription that uses Microsoft Intune.

You need to ensure that you can deploy apps to Android Enterprise devices.

What should you do first?

- A. Create a configuration profile.
- B. Add a certificate connector.
- C. Configure the Partner device management settings.
- D. Link your managed Google Play account to Intune.

Correct Answer: D

Connect your Intune account to your Managed Google Play account.

Managed Google Play is Google\\'s enterprise app store and sole source of applications for Android Enterprise in Intune. You can use Intune to orchestrate app deployment through Managed Google Play for any Android Enterprise scenario (including personally-owned work profile, dedicated, fully managed, and corporate-owned work profile enrollments).

Reference: https://docs.microsoft.com/en-us/mem/intune/apps/apps-add-android-for-work

https://docs.microsoft.com/en-us/mem/intune/enrollment/connect-intune-android-enterprise

#### **QUESTION 4**

You have a Microsoft 365 E5 subscription that contains 1,000 Windows 11 devices. All the devices are enrolled in Microsoft Intune.

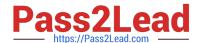

## https://www.pass2lead.com/md-102.html

2024 Latest pass2lead MD-102 PDF and VCE dumps Download

You plan to integrate Intune with Microsoft Defender for Endpoint.

You need to establish a service-to-service connection between Intune and Defender for Endpoint.

Which settings should you configure in the Microsoft Intune admin center?

- A. Premium add-ons
- B. Connectors and tokens
- C. Tenant enrollment
- D. Microsoft Tunnel Gateway

Correct Answer: C

https://learn.microsoft.com/en-us/mem/intune/protect/advanced-threat-protection-configure

#### **QUESTION 5**

You have a Windows 10 device named Computer1 enrolled in Microsoft Intune.

You need to configure Computer1 as a public workstation that will run a single customer-facing, full-screen application.

Which configuration profile type template should you use in Microsoft Intune admin center?

- A. Shared multi-user device
- B. Device restrictions
- C. Kiosk
- D. Endpoint protection

Correct Answer: C

On Windows 10/11 devices, you can configure these devices to run in single-app kiosk mode. On Windows 10 devices, you can configure these devices to run in multi-app kiosk mode.

Single app, full-screen kiosk

Runs only one app on the device, such as a web browser or Store app.

. .

Select a kiosk mode: Choose Single app, full-screen kiosk.

\_..

Etc.

Reference: https://docs.microsoft.com/en-us/mem/intune/configuration/kiosk-settings-windows

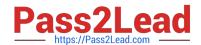

# https://www.pass2lead.com/md-102.html 2024 Latest pass2lead MD-102 PDF and VCE dumps Download

Latest MD-102 Dumps

MD-102 Practice Test

MD-102 Study Guide